# Kirsten Brouwer

"Ik doe wat ik het liefste doe, dat maakt mij een gelukkig mens."

2013 was een jaar vol hoogtepunten voor Kirsten Brouwer. Geslaagde deelname aan het WK in Verden, het winnen van de Pavo Cup en mooie prestaties in de Subtop en hengstencompetitie. Successen die haar niet zijn komen aanwaaien, maar het resultaat zijn van hard werken en immer aanhoudend enthousiasme. **TEKST: JENNEKE SMIT . BEELD DIRK CAREMANS** 

et als bij vele anderen begon ook de loopbaan van Kirsten Brouwer op de manege. "Vanaf mijn zesde tot negende was de manegeles op woensdagavond het absolute hoogtepunt van de week voor mij. Later kwam daar nog eens vrij rijden op zaterdag bij, dolgelukkig was ik", blikt Kirsten terug. Het mooie is dat paardrijden haar nu op 24-jarige leeftijd onverminderd veel voldoening geeft.

#### De paarden in

"Toen ik negen jaar was, kreeg ik mijn eerste pony. Mijn moeder zat altijd al in de paarden en heeft meerdere paarden tot hoog niveau opgeleid, alleen is ze tijdelijk gestopt toen ze kinderen kreeg. Op het moment dat ik begon met rijden, heeft zij het ook weer opgepakt." Behalve op Kirsten sloeg het paardenvirus ook over op haar

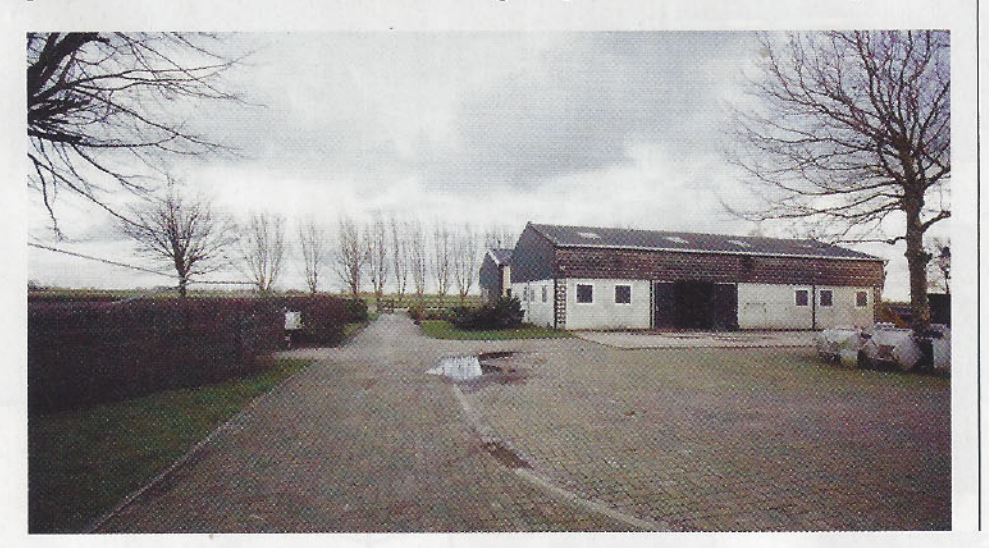

jongere broer Emile, die zich op de springsport richt. Na enkele jaren de paarden en pony's in pension te hebben gehad, verhuisde de familie Brouwer in 2004 naar Kockengen om daar de paarden aan huis te kunnen houden en daardoor op meer professionele wijze met de sport bezig te zijn. "Ik heb de HAVO gedaan en wilde ook graag een HBO-diploma om wat achter de hand te hebben, al wist ik toen al wel dat ik eigenlijk gewoon verder wilde met de paarden. Ik ben begonnen met de opleiding commerciële economie op het Johan Cruijff-college, maar dat was toch te moeilijk te combineren met de paarden." Want de stallen stonden thuis allemaal vol met goede paarden en zij zorgden toch voor meer onderbuikkriebels dan de schoolboeken.

#### **Zegveld**

Kirsten Brouwer begon vervolgens voor halve dagen bij Ad Valk, waar ze een aantal drie- en vierjarige paarden te rijden kreeg. "Daar heb ik veel geleerd en het werken met de jonge paarden vind ik ontzettend leuk. Na een jaar ben ik gestopt, omdat we het thuis steeds drukker kregen en de reistijd was ook niet ideaal. Maar de samenwerking met Ad hebben we gewoon kunnen voortzetten, we hebben doorlopend paarden van hem op stal en dat bevalt heel goed." Kirsten rondde ondertussen ook haar ORUN af en richt zich sindsdien volledig op het opleiden en uitbrengen van de paarden, sinds twee jaar vanuit het Utrechtse Zegveld. "We zijn op zoek gegaan naar een accommodatie met een

Ruim twee jaar geleden streek familie Brouwer neer in Zegveld, waar ze beschikken over onder meer een binnen- en buitenbak, longeercirkel, stapmolen, paddocks en weilanden.

"De combinatie van het rijden van jonge<br>en meer ervaren paarden vind ik het<br>allerleukste, al is internationaal Grand<br>Prix-rijden natuurlijk wel een droom."

## BEZUEK B

### **FACILITEITEN<br>STAL BROUWER**

34 boxen Wasplaats Solarium Binnenbak 20x40m Buitenbak 20x48m Longeercirkel Stapmolen Paddock Weilanden

In zowel de Subtop als jongepaardenrubrieken rijdt Kirsten Brouwer zich in the picture. Hier rijdt ze met Dancer in Verden.

binnenbak, omdat je daar toch eigenlijk wel afhankelijk van bent als je het hele jaar door meerdere paarden per dag wilt trainen. Hier in Zegveld hebben we een accommodatie waar we heel blij mee zijn. We hebben er tien boxen bij gebouwd waardoor we in totaal nu 34 paarden kunnen stallen, en een box is nooit langer leeg dan enkele dagen."

#### **Grand Prix-klaar**

In de loop der jaren heeft Kirsten al heel wat successen behaald en paarden opgeleid tot op hoog niveau. Met de Jazz-zoon Molenkoning's Travers (uit Geniaal keur van Blanc Rivage XX, fokker W. Tolmeijer Delgijer uit Beers, Noord-Brabant) kwam ze vooralsnog het verste. "Travers was van een kennis van ons, Jos de Swart. Hij vroeg of wij hem wilden gaan rijden met oog op de verkoop, zoals bij vrijwel alle paarden hier het geval is. Het was een heel vlug paard dat op Z-niveau gereden werd. Er zat veel werk in, maar hij had direct wat aparts. We hebben hem twee jaar op stal gehad en in die periode ging hij van een vlug, smal paard naar een echte spierbundel met een fantastische instelling. Voor het hogere werk ben ik toen met Travers bij Adelinde Cornelissen gaan trainen en zij kon ons heel goed helpen. In de Intermediaire II behaalden we toen ons felbegeerde startbewijs voor de Grand Prix, dat was heel gaaf. Kort daarna werd Travers verkocht aan Adelinde, die hem omdoopte tot Galahad. Hij had een hele goede piaffe en pakte de galopseries ook heel snel op. Ik ben blij dat ik hem

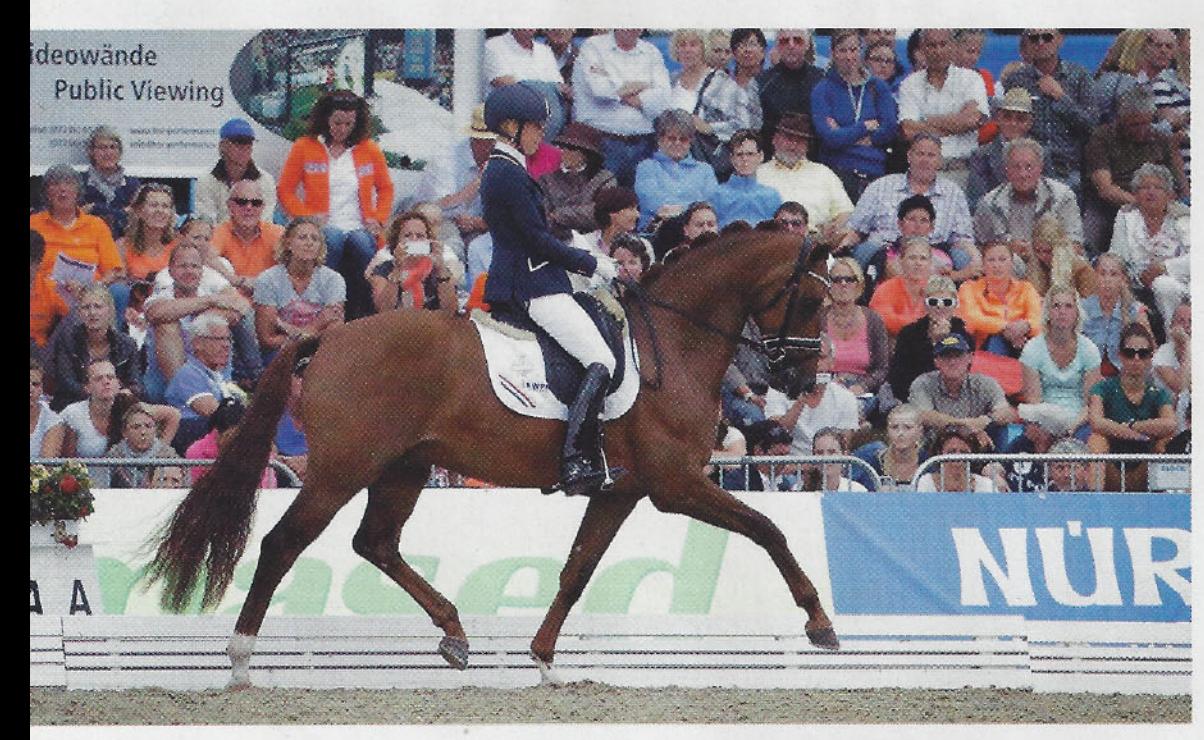

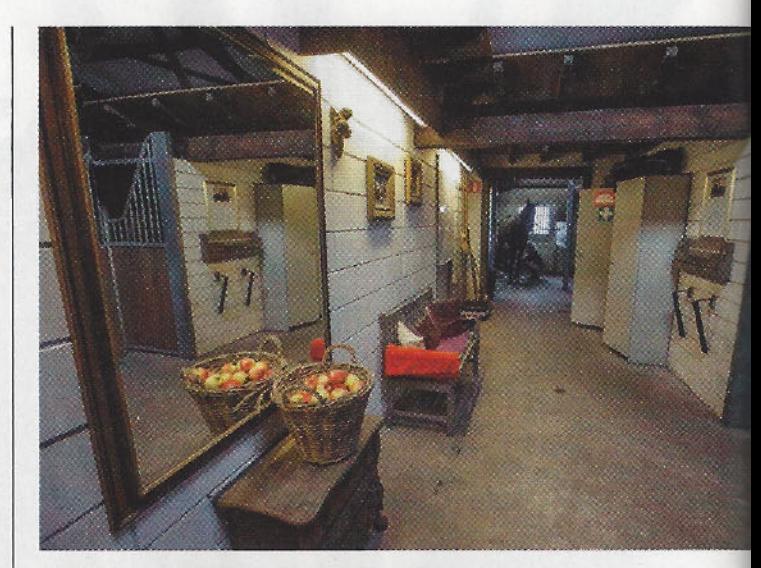

Stal Brouwer beschikt over een sfeervolle accommodatie in het Utrechtse Zegveld.

nog zo'n lange tijd heb kunnen rijden, want daar heb ik zelf ook veel aan gehad. Helaas is hij bij Adelinde gestorven aan de gevolgen van koliek en is ook hún Grand Prix-debuut er nooit van gekomen."

#### **Tuschinski**

De meeste paarden blijven niet zo lang bij Stal Brouwer, maar met de KWPN-goedgekeurde hengst IPS Tuschinski (Krack C uit Kalinja ster pref prest v.Pion, fokker A.J. van Straalen uit Leerdam) heeft ze er weer eentje op stal waarmee ze al voorzichtig vooruitkijkt naar de Grand Prix. "We hadden altijd veel jonge paarden van Ad Valk in training en daar zaten veel Tuschinski's tussen. Die lagen mij wel en op een gegeven moment vroeg Ad of we ook de hengst wilden gaan trainen. Hij zei er direct bij dat het niet de makkelijkste was, hij had natuurlijk ook al bij diverse ruiters gestaan. Mijn moeder heeft hem in het begin gereden, maar op het moment dat ik hem voor het eerst reed, heb ik hem niet meer afgestaan", lacht Kirsten. "Dat paard geeft zo'n waanzinnig gevoel, dat heb ik echt nog nooit eerder ervaren. Hij is ongelooflijk gevoelig en als ik me niet helemaal fit voel, kan ik hem beter niet rijden. Hij heeft alles door en is heel intelligent. We hebben hem nu anderhalf jaar op stal en hij komt hier veel los en in de wei, dat heeft hij echt nodig. Soms rijd ik hem in een clinic en ik heb wel afgeleerd om dan met een headset te rijden, want dat werkt niet bij Tuschinski. Ik moet me volledig op hem kunnen concentreren. Thuis pakt hij alles heel goed op en we hebben al mooie resultaten in de Lichte Tour behaald.

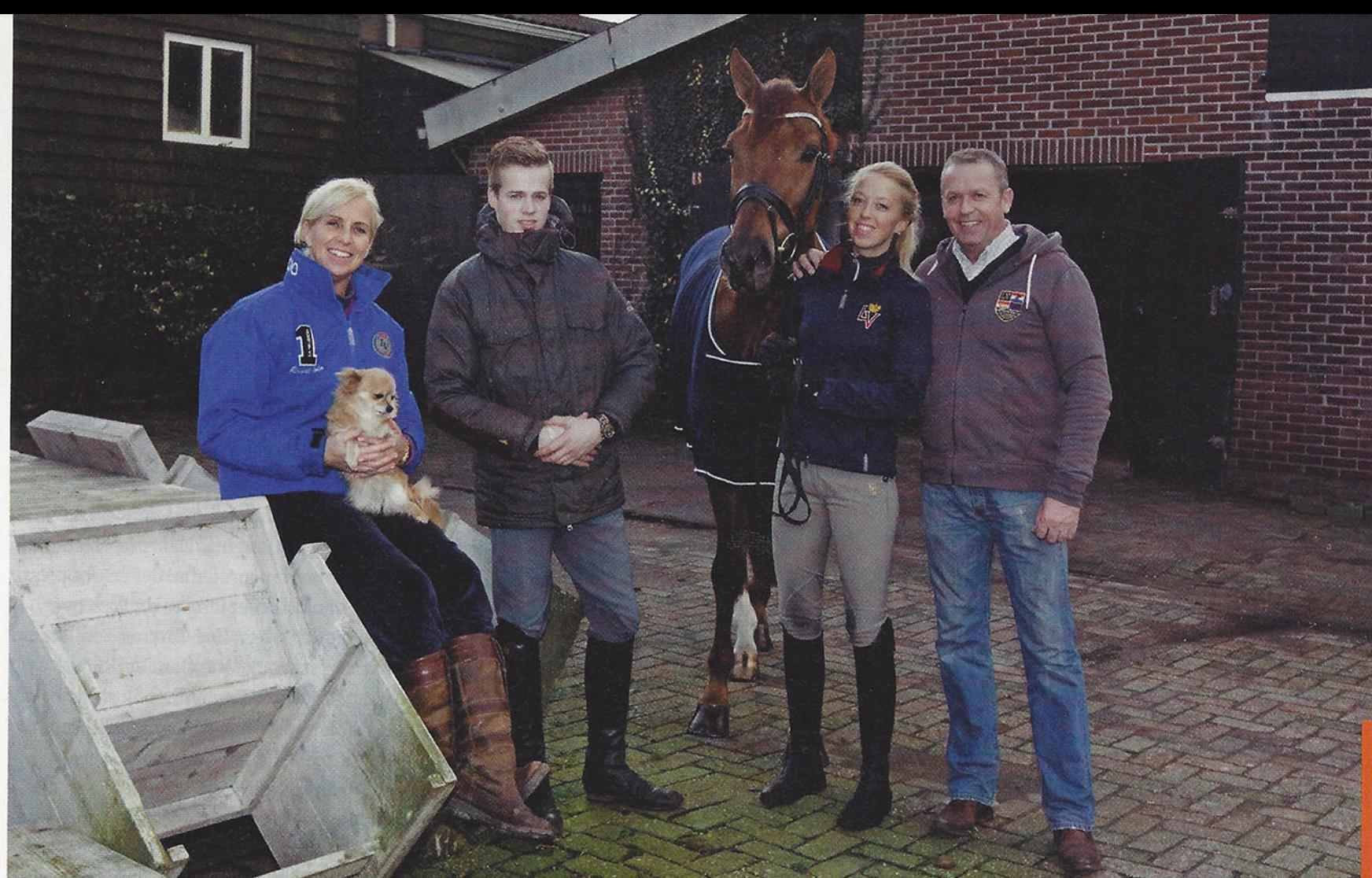

We hebben al een paar keer een oefenwedstrijd op Grand Prix-niveau gereden en ik hoop dat we dat nog eens in het echt kunnen starten."

#### **Henasten**

Het rijden van hengsten blijkt Kirsten goed te liggen. Tuschinski wordt op stal geflankeerd door enerzijds de Oldenburgs gekeurde Vivaldi-zoon Dancer (uit Zenna v.Krack C. fokker G.A. Roza in Vuren en G. Windhouwer in Bilthoven) en anderzijds de KWPN-goedgekeurde hengst Eye Catcher (Vivaldi uit Ostrona elite pref prest v.TCN Partout, fokker G. Snoeks uit Oss). "Ze hebben iets meer hormonen, ik vind dat wel een uitdaging. Ik rijd ze meestal wel 's ochtends als eerste, dan ben ik meestal nog alleen in de binnenbak." Dancer kwam in augustus 2012 op stal. "Hij stond voorheen bij Emmelie Scholtens, en zij heeft hem in de voorselectie van de Pavo Cup als vierjarige gereden. Maar zij had al veel paarden en zodoende werd ik gevraagd door zijn medeeigenaar Ad om hem te gaan rijden. In de finale van de Pavo Cup eindigden we als veertiende en daar was ik heel blij mee." De ontwikkeling die Dancer daarna doormaakte, bleek ongekend. "Ik denk dat niemand had gedacht dat hij zó goed zou gaan worden. We zijn uitgenodigd voor de WK-selecties afgelopen jaar en elke selectie was voor mij weer echt een hoogtepunt. In eerste instantie dacht ik helemaal niet aan afvaardiging naar Verden, we deden gewoon ons best en

ik hoopte er veel van te leren." Dat gebeurdezeker, elke selectieronde toonden Dancer en Kirsten progressie en daarmee dwongen ze een ticket naar het WK in Verden af.

#### Reclame op WK

"Dancer deed echt waanzinnig zijn best in de selecties, ook dankzij de goede begeleiding daar. Hij ging met steeds meer kracht en gedragenheid lopen en ik nam me voor zonder verwachtingen naar Verden te gaan. In de eerste proef steeg Dancer echt boven zichzelf uit, hij liep fantastisch!" Dat erkende ook de jury, die hem groepswinnaar maakte en daarmee plaatste Dancer zich met een over-all derde plaats direct

#### **OOK SPRINGTALENT**

Naast vele regionale dressuurtitels, won Kirsten Brouwer in 2010 ook een regionale kampioenstitel bij het springen. Met de Ferro-zoon Silat won ze de Utrechtse titel in het L-springen. "Dressuur heeft altijd mijn voorkeur gehad, maar ik vind het goed voor de paarden om eens een balkje of laag kruisje mee te nemen in de training. Dat is goed voor de afwisseling en zeker bij wat kijkerige paarden heeft het veel nut. Mijn broertje is springruiter en hij sprong met Silat in het Z. Ik had al wel vaker een paard in het B-springen uitgebracht omdat Emile dat niet meer mag starten, en zo ging het ook met Silat. We vlogen zo de klasse B door en in het L ging het ook heel goed. Dat paard had een fantastische instelling en was dressuurmatig ook super geschoold, het was echt een familiepaard, want mijn moeder had hem klaar voor de Lichte Tour. Hij hielp me enorm in het parcours en het leek me wel leuk om met hem mee te doen aan het kampioenschap, ook al zag iedereen me toen ook al echt als het 'dressuurmeisje", lacht Kirsten. "Silat werkte super mee en we wonnen. Helaas voor mij werd hij twee weken vóór de Hippiade naar Amerika verkocht, anders had ik hem daar ook nog kunnen rijden."

Een echte paarden-

familie met van links

naar rechts: moeder

Annemarie, broertje

**Ben Brouwer.** 

Emile, Kirsten en vader

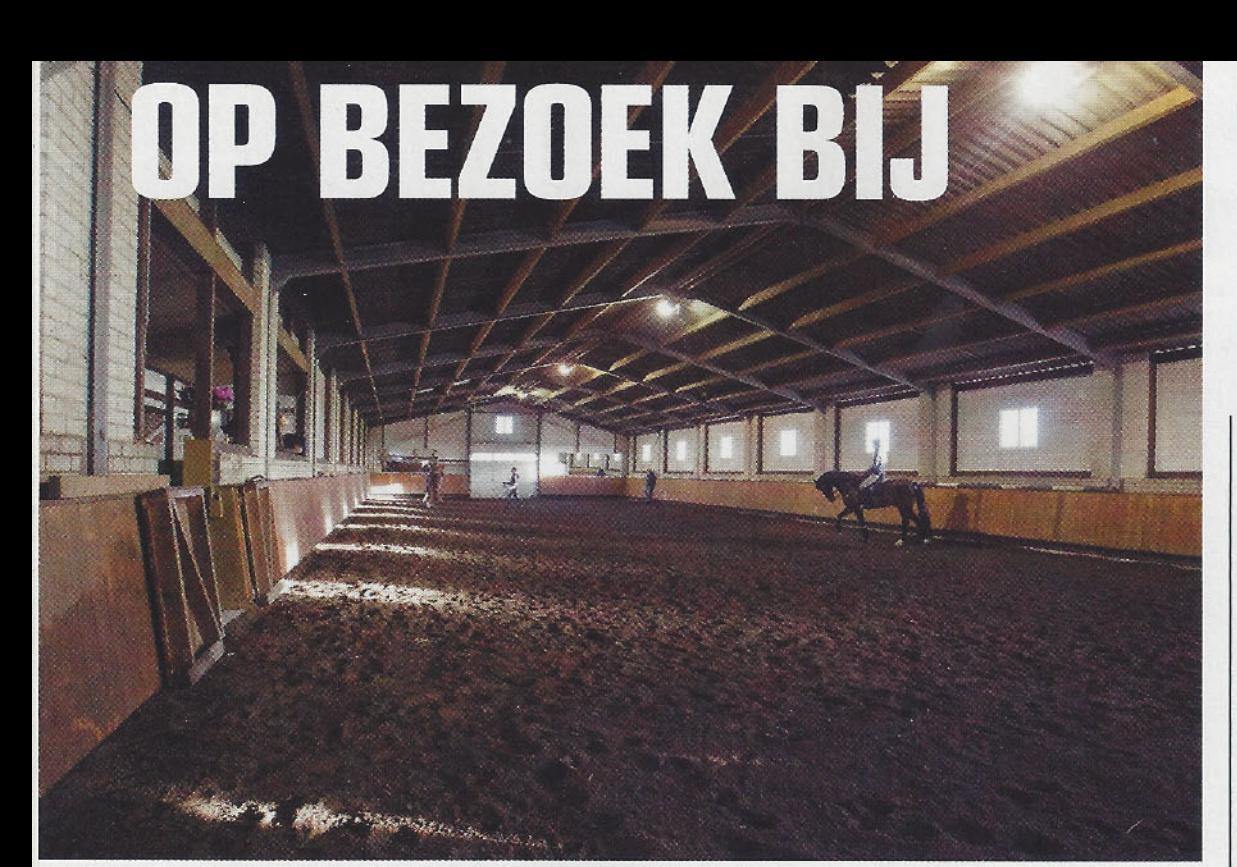

Ruim twee jaar geleden streek familie Brouwer neer in Zegveld, waar ze beschikken over onder meer een binnen- en buitenbak, longeercirkel, stapmolen, paddocks en weilanden.

Het hele leven van **Kirsten Brouwer bestaat** uit paarden: "Ik doe wat ik het liefste doe, dus dat maakt mij een gelukkig mens."

voor de grote finale. "Dat was echt ver boven verwachting en in de finale konden we dat hoge niveau helaas niet helemaal volhouden. Het weer sloeg om en hij werd wat veel hengst, uiteindelijk zijn we negende geworden en daar had ik van tevoren absoluut voor getekend! En hij kreeg een 10 voor de draf, dat was ook heel apart!" vertelt Kirsten enthousiast. Niet alleen Dancer maar ook zijn amazone gaf daarmee een visitekaartje af op het WK in Verden. Enkele dagen werd dat onderstreept met een fantastische overwinning op Nederlandse bodem.

#### **Beste vijfjarige**

Ondanks het drukke schema, wisten Kirsten en Dancer in de Pavo Cup opnieuw te pieken. In de finale versloeg hij zelfs de KWPN-goedgekeurde hengsten Desperado (Vivaldi uit Sarita keur pref v.Havidoff, fokker familie Andeweg uit Randwijk) en Dorado (Krack C uit Zinni van de Westen keur IBOP-dres van Rousseau, fokker C. Kikkert uit Den Burg). "Dat de Pavo Cup dit jaar zo uitpakte was echt super, daar had ik nooit van durven dromen. Dancer trok er zo goed aan en kreeg van de

#### **BELANGRIJKSTE RESULTATEN**

- · 1e Pavo Cup vijfjarigen 2013
- · 9e WK Verden 2013
- Vele regionale titels
- · Diverse Subtop-overwinningen
- NK brons Z1 2008

gastruiter een 10 voor hoe hij te rijden is! Dat vind ik een heel mooi compliment!" Daarmee vestigde Kirsten Brouwer haar naam definitief en Joop van Uytert hoefde dan ook niet lang te denken over wie hij zijn toekomsttalent Eye Catcher zou laten rijden, nadat zijn stalamazone Cora Verlouw geblesseerd raakte. "Eye Catcher heb ik sinds half oktober op stal om met hem de hengstencompetitie te rijden. Ontzettend leuk want het is een getalenteerd paard met drie goede gangen en een top karakter! En ik vind het heel leuk om aan de hengstencompetitie deel te nemen, ik kijk echt uit naar elke wedstrijd." Met Eye Catcher heeft ze al goede resultaten behaald in de competitie, zoals een tweede plek in Deurne (85 punten) en een derde positie in Enschede (90 punten).

#### Fokkerii

Naast de vele jonge talenten staat Kirsten ook regelmatig vooraan op de Subtopwedstrijden, zoals met de Tuschinski-nakomelingen Atink en Binoeska evenals de zelfgefokte Alain Delon (UB40 x Beach Boy). "Alain Delon heb ik onlangs van mijn moeder overgenomen en loopt nu Lichte Tour. Mijn moeder had gezondheidsproblemen, maar is gelukkig nu weer herstellende. Zoals het nu lijkt neemt zij daarna Binoeska over, zo wisselen we wel vaker paarden af. De combinatie van het rijden van jonge en meer ervaren paarden vind ik het allerleukste, al is internationaal Grand Prix-rijden

> Met passie en perfectionisme werkt Kirsten iedere dag met de paarden,

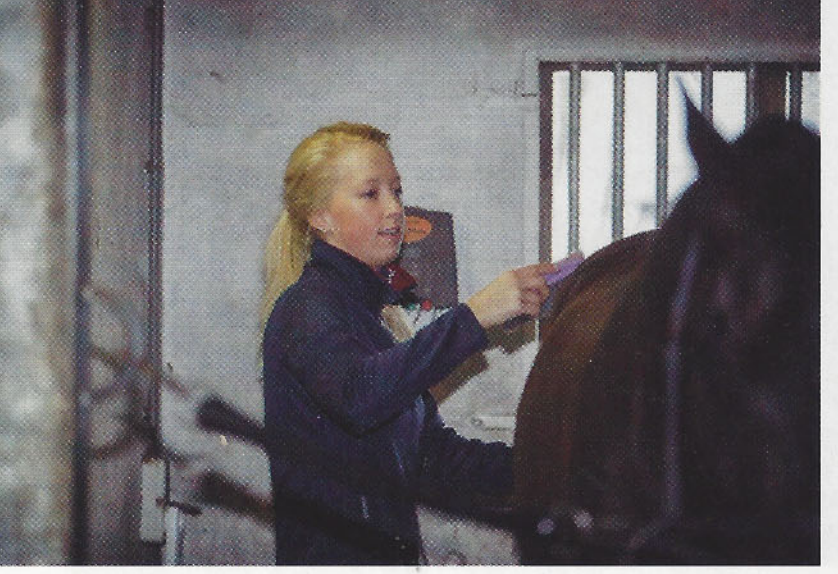

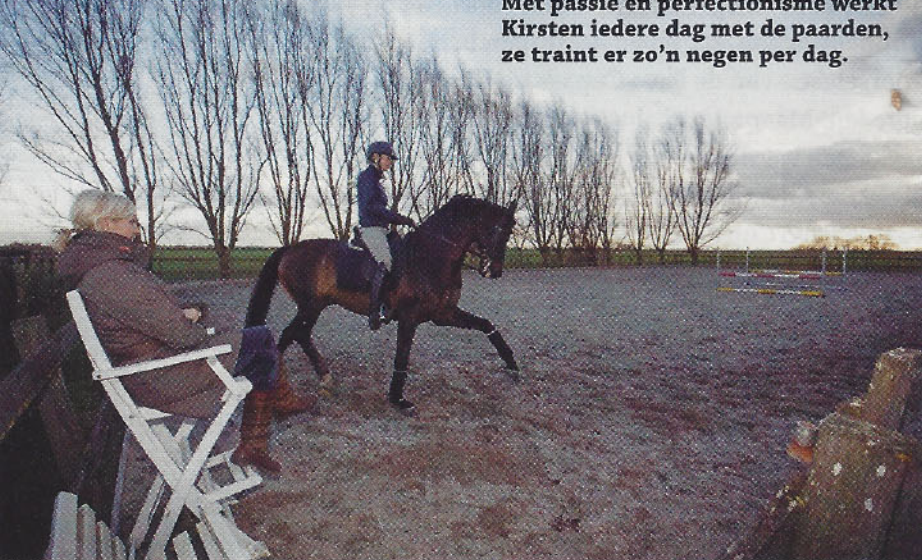

natuurlijk wel een droom. Maar de paarden zijn hier altijd allemaal te koop, dus dat maakt het moeilijk om zelf nog hogerop te komen in de sport." Alain Delon is niet het enige zelfgefokte paard op stal, ieder jaar worden er wel één of meerdere veulens geboren in Zegveld. "Van een knap veulen en het zien opgroeien van de jonge paarden kan ik ook echt genieten. Zo hebben we dit jaar een mooi hengstveulen van Desperado uit de Tuschinski-merrie Enouska gefokt, en Enouska is dan weer een volle zus van Binoeska en van de Lichte Tour-merrie Anne, waarmee Yvonne Copal presteert. En uit een halfzus van Dancer (Elona v.Apache, red.) hadden we dit jaar een mooi merrieveulen van Desperado."

#### Alle facetten

Gemiddeld rijdt Kirsten negen paarden per dag. Daarnaast heeft moeder Annemarie normaliter een aantal paarden onder haar hoede, richt broertje Emile zich op het zadelmak maken en de springpaarden bij Stal Brouwer. "Daarnaast werkt Fransje van der Meer hier op stal om een aantal paarden te rijden en uit te brengen, en ook vriendin Ellis Halbmeijer rijdt bij ons. De stallen staan altijd vol en zeker in de training van die wat oudere paarden gaat veel tijd zitten. Ik wil het altijd goed doen en ben perfectionistisch." Alle facetten van de dressuursport komen aan bod bij Kirsten Brouwer. Van genetisch interessante veulentjes fokken, tot hoog scoren in aanlegtesten en jongepaardenproeven, tot spraakmakende resultaten in de Subtop en met gekeurde hengsten. "Eigenlijk vind ik alles leuk...dat moet ook wel, want het is natuurlijk hard werken. Ik vind het ook heel leuk om jonge paarden te scouten, zo heb ik samen met mijn vriend Leander de Heer een

#### **MOGELIJKHEDEN**

Uitbrengen in jongepaardenwedstrijden (VSN, Pavo Cup, hengstencompetitie etc.) • Trainen en voorstellen in de IBOP • Opleiden tot en met Grand Prix-niveau • Handel en verkoop • Instructie • Clinics

Zenon-zoon gekocht en vervolgens voorgesteld op de AES-keuring." Deze Eclectisch werd vlot goedgekeurd en werd vervolgens verkocht aan de Deense topruiter Andreas Helgstrand. De Nederlands gefokte vierjarige is inmiddels in Denemarken ook goedgekeurd en wordt opgeleid door de Grand Prix-amazone Caroline Bonde. "Als de paarden hier goed verkocht worden en in de juiste handen terecht komen, geeft dat ook veel voldoening. Het is altijd leuk nog weer eens wat van ze te horen, zo hebben er ook al meerdere paarden die hier zijn opgeleid op het EK voor junioren en young riders gepresteerd."

#### **Voldoenina**

Het enthousiasme van Kirsten Brouwer is kenmerkend voor haar en is overal terug te vinden. "Ik doe wat ik het liefste doe, dus dat maakt mij een gelukkig mens. De paarden en het wedstrijden rijden geven me veel voldoening. Het is mijn grote passie en ik ben heel blij dat ik er op deze wijze mijn werk van heb kunnen maken. We hebben veel doorloop op stal en ik kan met hele verschillende, getalenteerde paarden werken. Naast het rijden geef ik nog een beetje les en af en toe een clinic. Het zijn lange dagen en af en toe probeer ik even tijd voor wat anders te maken, zoals uit eten gaan of een keertje naar de bios met vriendinnen. Maar daarna? Weer snel terug naar de paarden!", besluit Kirsten Brouwer.

"Hengsten hebben meer hormonen. Ik vind dat wel een uitdaging."

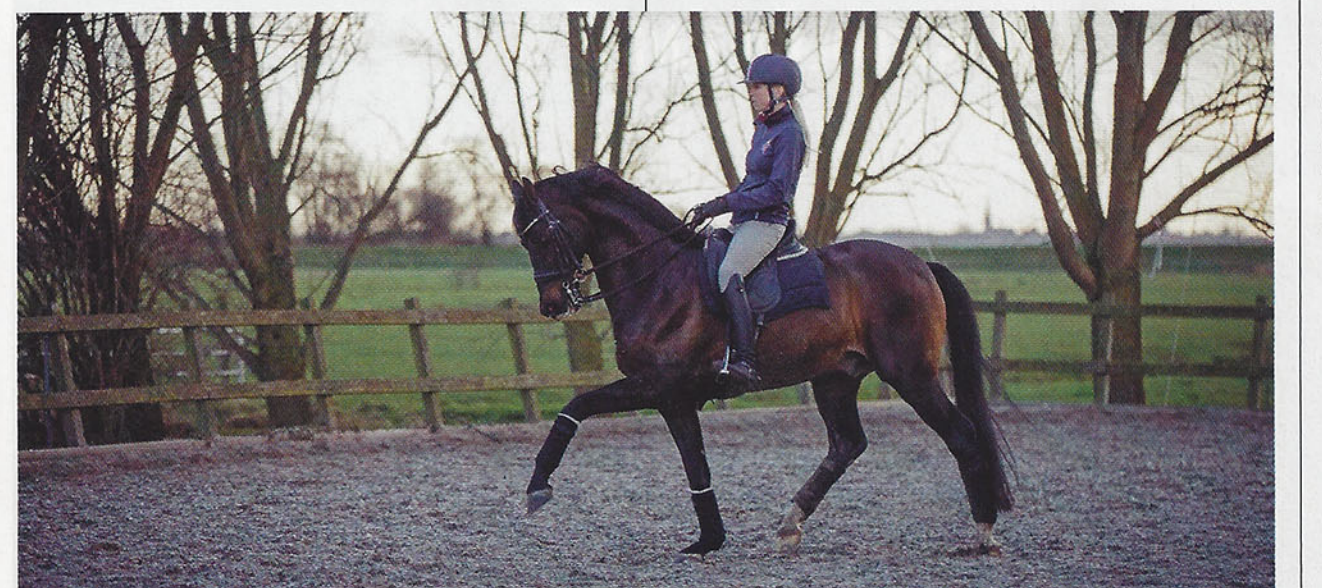

**Kirsten Brouwer heeft** meerdere goedgekeurde hengsten onder het zadel, waaronder de **Lichte Tour-hengst** Tuschinski (v.Krack C), waarmee ze nog hoopt<br>Zware Tour te kunnen starten.